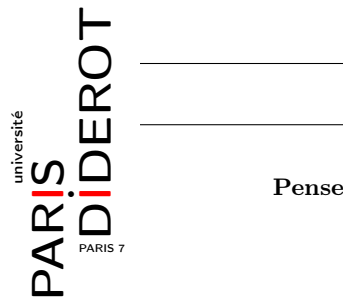

Pensez à tester vos fonctions au fur et à mesure dans une classe séparée

Exercice 1 Le but de ce TP est d'implémenter une Entreprise vue comme une liste chaînée d'Employes. Pour cela, on considère la classe Employe suivante :

```
_1 class Employe
  {
3 private String nom ; // le nom de l'employé
    private int salaire; \frac{1}{2} salaire de l'employé
5 private int benefice ; // bénéfice apporté à l'entreprise
7 public Employe ()
    {
9 this . nom = " pas \cup de \cup nom";
      this . salaire =2000;
11 this benefice = 0;
    }
_{13} }
```
1. Écrire le constructeur public Employe(String nom, int salaire, int benefice) construisant un employé avec les valeurs passées en paramètre.

2. Écrire une méthode public void affiche() affichant les attributs d'un Employe sous la forme : L'employe <nom> gagne un salaire de <salaire> euros mensuels et apporte un benefice de <benefice> a l'entreprise .

3. Rajoutez les getters et setters associés à nom, salaire et benefice. Il ne devra pas être possible d'attribuer un salaire inférieur à 1500.

On considère à présent les deux classes suivantes :

```
class Cellule
  {
3 Employe emp;
    Cellule suivante ;
5 \mid \}7 class Entreprise
  {
9 Cellule chef;
11 public Entreprise ()
    {
|13| this. chef = null ;
    }
15}
```
4. Écrivez un constructeur de cellule prenant en argument un Employe. Comment allez-vous initialiser l'attribut suivante ?

5. Ajoutez à la classe Entreprise un constructeur public Entreprise(Employe e) créant une entreprise dont l'Employe de la Cellule chef sera e.

6. Écrivez une méthode public void changerChef(Employe empi) qui remplace le chef de this par empi et fait de l'ancien chef un employé normal.

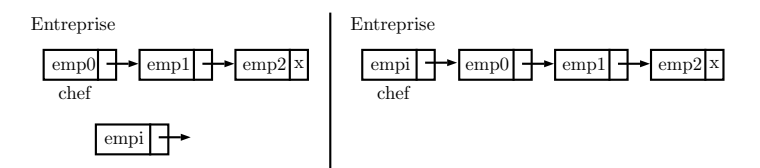

7. Créez une méthode public void ajout(Employe empi) qui ajoute un Employe à l'Entreprise. Cet Employe sera ajouté en tête de la liste chaînée, juste après le chef.

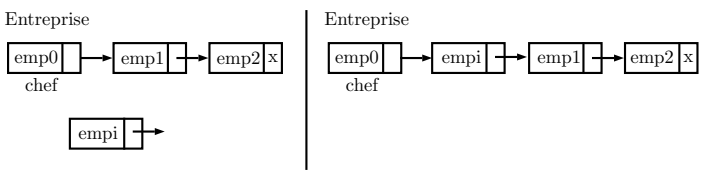

8. Écrivez une méthode public void affiche(Entreprise ent) qui parcourt l'Entreprise depuis son chef jusqu'à la fin de la liste et affiche la description de chaque employé sur un ligne (dans le même format que celui de la question 2).

9. Créez une méthode public void recrute(Employe empi) qui ajoute un Employe à l'Entreprise en fin de liste chaînée.

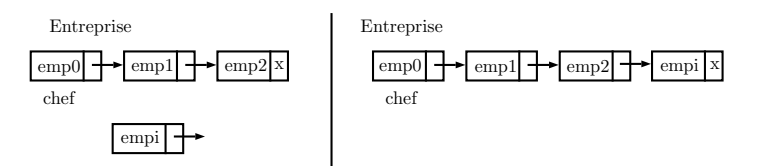

10. Créez une méthode public void Augmentation() qui augmente de 10% les salaires de tous les Employes de l'Entreprise.

11. Écrivez une méthode public boolean recherche(String nom) retournant un booléen indiquant si il existe un employé s'appelant nom dans l'Entreprise.

12. Écrivez une méthode public void demission(String nom) correspondant à la suppression de l'Employe s'appelant nom (s'il est dans l'entreprise).

12. Écrivez une méthode public Employe iEme(int i) retournant l'Employe à la ième position après le chef s'il existe. Dans le cas contraire retournez un Employe construit avec le constructeur sans arguments.

13. Écrivez une méthode public void acquisition(Entreprise e) qui ajoute l'Entreprise e dans l'Entreprise courante. Celle-ci conservera son chef et le chef de l'Entreprise acquise sera intégré comme un Employe normal.

14. Écrivez une méthode public Entreprise startUp() retournant une Entreprise formée de tous les Employes dont les salaires sont inférieurs à 2500 et dont les bénefices sont supérieurs à 50.